### **GOOGLE I/O - SESSION #1208**

#### **EXECUTIVE SUMMARY**

Name of presentation: Developing for a Global Audience: Tools for Internationalization & Localization

Track: Tech Talk

Speakers: Manish Bhargava (@mbhargava), C Andrew Warren (@cawarren)

PCounsel status: none

Disclosures: none

Third-party content: proper source listed

Potential legal red flags: none

**Summary**: This tech talk will explore some of the tips, tricks, and tools that can make internationalization (i18n) and localization (L10n) simpler for web and mobile app developers (with a focus on Chrome/ Android apps, websites and docs)

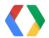

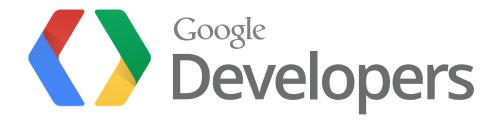

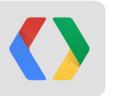

# Developing for a Global Audience: Tools for Internationalization & Localization

June 29th, 2012

Manish Bhargava
Product Manager, Google Inc

C. Andrew WarrenProduct Manager, Google Inc

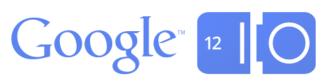

### Agenda

# Developing for a global audience: is it worth it?

Huge opportunity to get worldwide customers

# The *What* & *How* of internationalization & localization

Get in the know – indepth look at tools for i18n & I10n

# How will global customers find me and how will I find them?

Tips for successful marketing to a global audiences

#### Q&A

What else can we tell you?

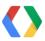

### Is it worth developing for a global audience?

To have a successful business, you need:

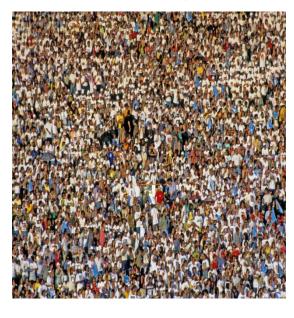

Users

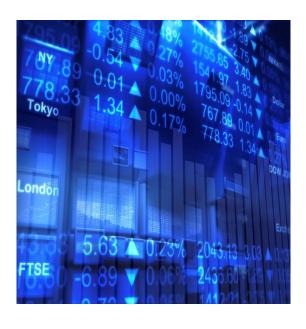

Revenue

Where are these users <u>located</u>?

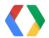

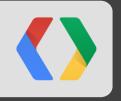

## Demo - Where are the users located?

### Is it worth developing for a global audience?

To have a successful business, you need:

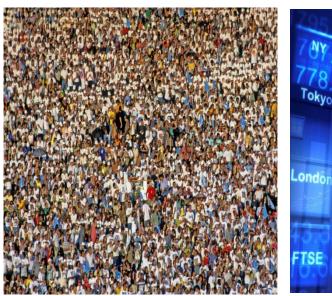

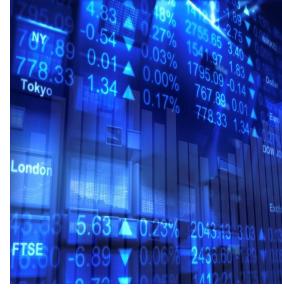

Users Revenue

Where are the users located?

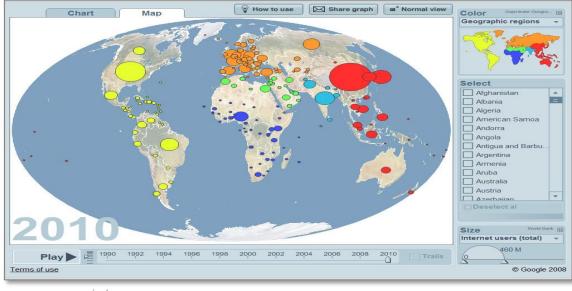

source: gapminder.org

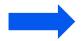

Yes!! You can triple your users and thereby increase your revenue

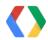

### **Global Android Apps Opportunity**

|                               | May 2011 | June 2012 |
|-------------------------------|----------|-----------|
| Android activations <b>4X</b> | 100M 👘   | 400M      |
| App installs <b>4X</b>        | 5B       | 20B       |

#### Apps availability:

- Free Apps: **190** countries, Paid Apps: **132** countries
- 92% of users have access to paid apps
- 67% of Google Play revenue from outside US

#### Revenue infrastructure:

- Carrier Billing in 7 countries and growing
  - All monetization methods available

#### Dev infrastructure:

- App can be listed in 22 languages using the Dev Console
- Country and Language dimensions for analytics

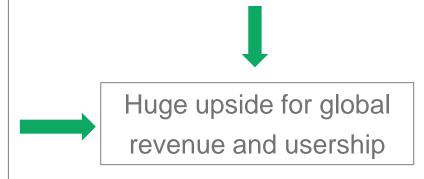

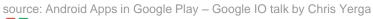

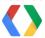

### What does developing for a global audience entail?

| Internationalization (i18n) | Design and code to enable support for language and regional differences  • Localizable resources, Unicode-based, text/data formatting & parsing, sorting, input/output, etc |  |
|-----------------------------|----------------------------------------------------------------------------------------------------|--|
| Localization (L10n)         | Adapt look & feel for languages, regions and culture  • Translation (UI & docs), local defaults, custom features                                                            |  |

#### **Example: Google Sites Menu translated in Arabic**

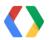

### **Examples of i18n and L10n issues**

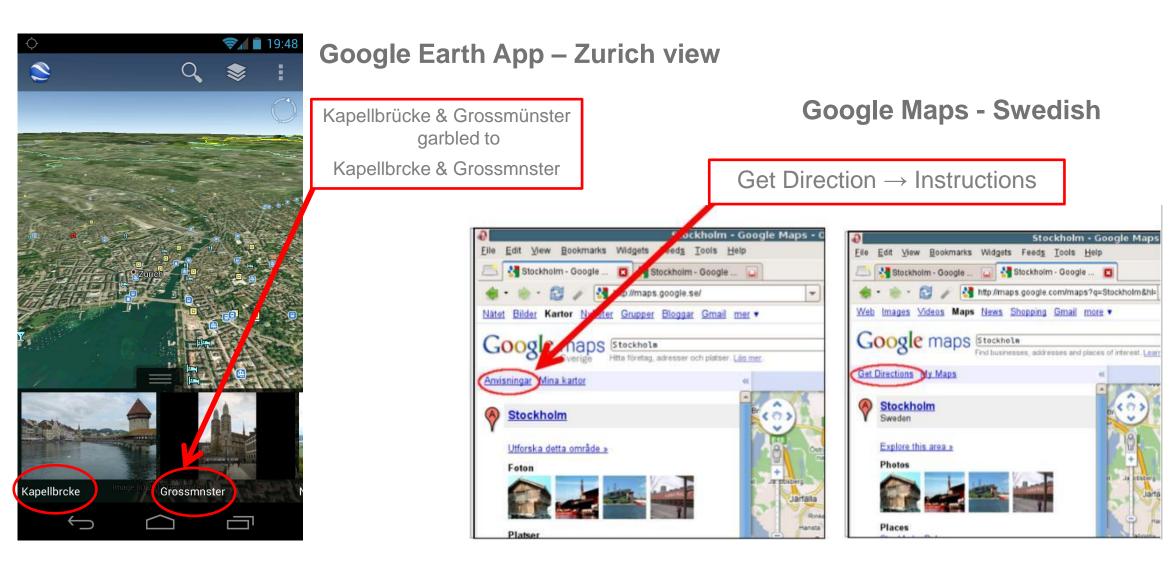

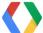

### **How to do i18n – Globalized Application Architecture**

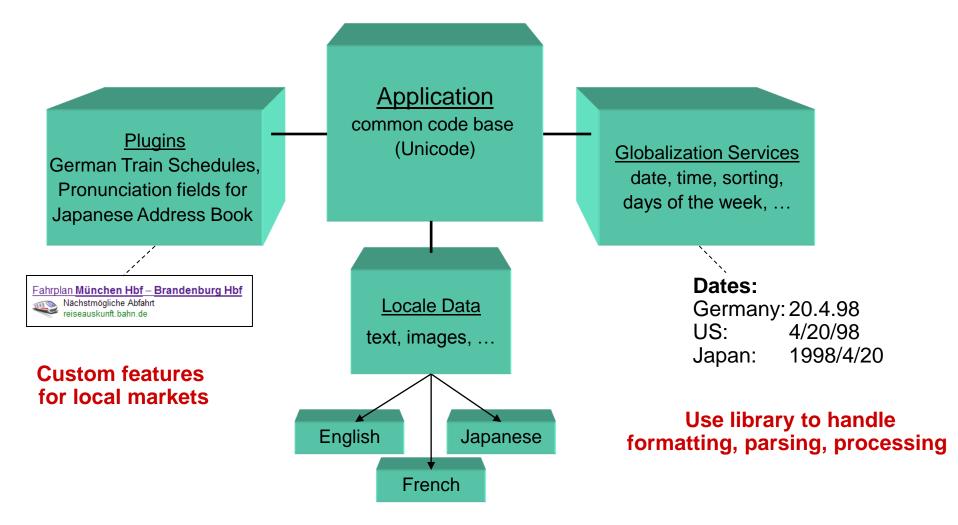

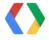

#### Available tools for i18n

**I18n support Libraries - ICU** 

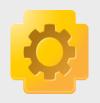

ICU (International Components for Unicode) is a mature, open source, public, and widely-used set of C/C++ and Java libraries supporting Unicode and globalization. It provides handling of date, time, currencies and much more. It uses Unicode CLDR

Handle intl Phone Numbers – libphonenumber

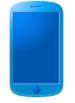

Google's common Java, C++, Python and JavaScript library for parsing, formatting, storing, matching & validating international phone numbers

JavaScript i18n support

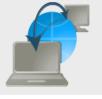

I18n libraries for JavaScript included in Google Web Toolkit (GWT), Closure Tools and ECMAScript

Input in 70+ languages – Chrome Extension

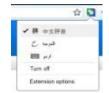

Google Input Tools, a Chrome Extension allows users to write in their language in any text box on any web page. Tools offered include transliteration, virtual keyboard, and IME.

https://developers.google.com/international/i18n

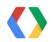

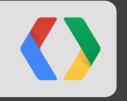

# Input Tools Video & Demo

### Input Tools – Implications for Developers

#### Two key takeaways:

- You never know how users are entering text into your site or application
  - Use and remain consistent with common web standards
  - In particular, be cautious around text areas and editable divs
- You never know what text is coming into your application
  - It could be in any language, in any script
  - Applications should be built using Unicode for all text and string handling.

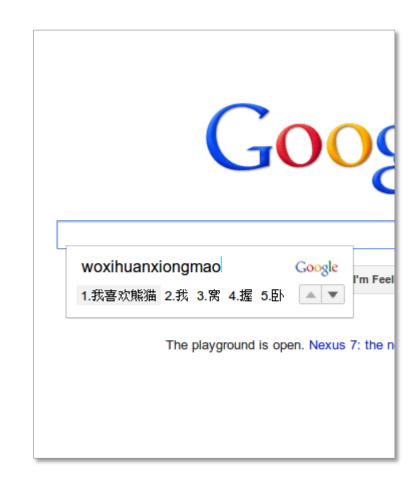

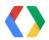

### How to prepare for L10n?

Focus your efforts in the following areas:

- Determine the target language set
- Separate localizable resources from source code
- Test application for localizability issues
- Find a localization vendor
- Determine the localization tool
  - Leverage translation memory, glossary etc

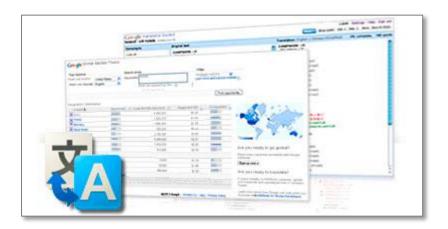

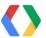

### Considerations for choosing locales to support

#### Based on key metrics

- Top languages used on the web
- Top countries by cell phone usage
- Top countries by paid apps installs
- Languages supported by competitor
- App category specific metrics

#### Based on effort required (language grouping)

- Latin script
- Non Latin European
- CJK
- SSEA (Thai, Hindi)
- Bidi

#### Internet Users by Language as % of Total

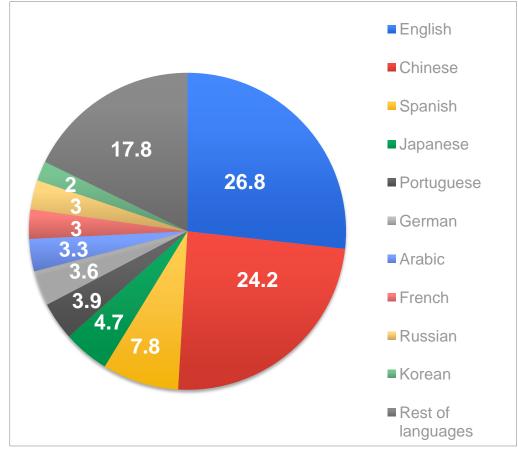

source: Internet World Stats - www.internetworldstats.com/stats7.htm

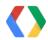

#### Available tools for L10n

Lets review tools and resources available for each of the following:

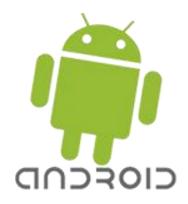

**Android Apps** 

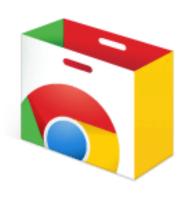

Chrome Web Store Apps

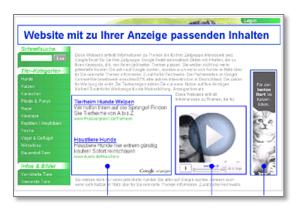

Websites

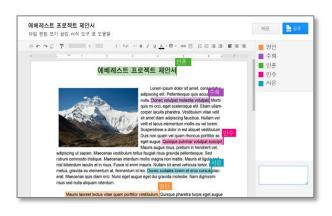

Static Files & Docs

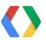

### **Localization of Android Apps**

#### Highlights:

- Create resource sets for each locale
- At run time, the resource set matching device's locale is loaded
- If locale-specific resources are not available, Android falls back to defaults

#### **Android Localization Process**

| Plan & Design  | Choose I10n strategy     | Identify localizable resources | Externalize resources         |
|----------------|--------------------------|--------------------------------|-------------------------------|
| Translate      | Create default resources | Obtain translations            |                               |
| Test & Publish | Test each locale         | Test default resources         | Upload .apk to Google<br>Play |

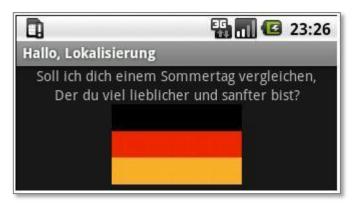

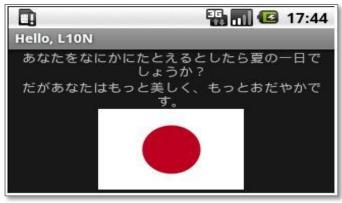

Localized Hello L10n apps

Ref: <a href="http://developer.android.com/guide/topics/resources/localization.html">http://developer.android.com/guide/topics/resources/localization.html</a>

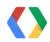

### **Localization of Chrome Web Store Apps**

#### Highlights:

- Localized listing on Chrome Web Store (43 locales supported)
- Message extraction support for Extensions and Packaged apps

#### **Chrome Apps Localization Process**

| Plan & Design  | Choose I10n strategy           | Identify localizable resources       | Externalize resources                       |
|----------------|--------------------------------|--------------------------------------|---------------------------------------------|
| Translate      | Localize UI & listing metadata | Obtain translations                  |                                             |
| Test & Publish | Test each locale               | Upload using Chrome<br>Dev Dashboard | Provide localized description & screenshots |

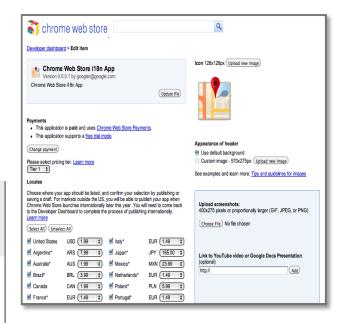

Creating localized *Chrome Web*Store listing

Ref: <a href="http://code.google.com/chrome/extensions/i18n.html">http://code.google.com/chrome/extensions/i18n.html</a>

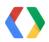

### Localize your website: Google Website Translator

#### Highlights:

- Instantly translate websites into 60+ languages
- Customize & improve the website translation
- Collect & use translation suggestions from users
- Invite editors to manage translations

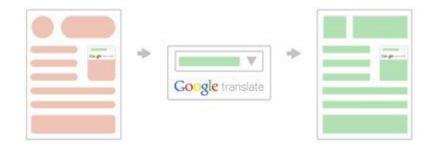

Ref: <a href="https://translate.google.com/manager/">https://translate.google.com/manager/</a>

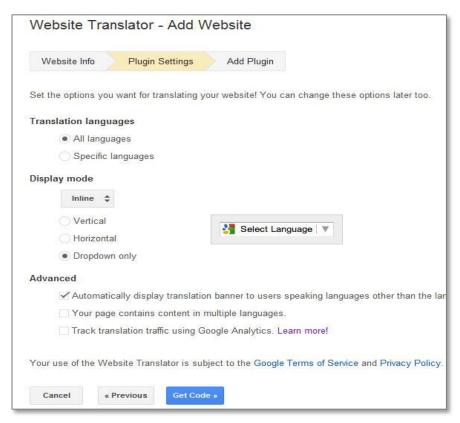

Website Translator plug-in setup

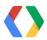

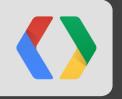

# **Website Translator Demo**

### Localize your documents: Google Translator Toolkit (GTT)

#### Highlights:

- GTT is Google's localization platform for human translators
- Translate wide range of document types:
  - Word Documents, OpenOffice, RTF, HTML, Text, PO files, Android resources, Chrome Extensions, Adwords campaign and Wikipedia articles
- Supports over 300 source and target languages!!
- WYSIWYG editor

Ref: <a href="https://translate.google.com/toolkit">https://translate.google.com/toolkit</a>

#### What is in works:

- Optimized Apps localization platform for Android & Chrome
- Optimized YouTube caption localization

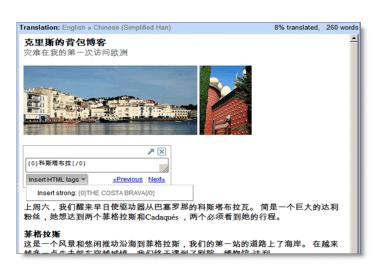

Localization platform (GTT)

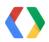

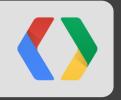

# GTTA Demo (Sneak peek)

### How will global customers find me and how will I find them

Tips for successful marketing to a global audience

- Localize your marketplace metadata
  - This by itself **significantly** increase your app's ranking in the locale
- Maximize search potential:
  - Search accounts for <sup>2</sup>/<sub>3</sub> of all sales/installs
- Steady effort works best:
  - Invest in global efforts over a longer term rather than short bursts
- Localize app screenshots:
  - Reflect actual user experience in the locale

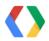

### Take home message

- It is never too late to start
- Opportunity is too big to ignore
- It is really simple to get started!!
  - Just remove any hard coded strings, externalize them, use a few libraries
  - Get your friends and family to help get translation in one language
- Finally localize your market place metadata

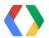

# **Thank You!**

Please visit https://developers.google.com/international/

mbhargava@google.com cawarren@google.com #io12

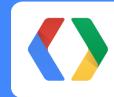

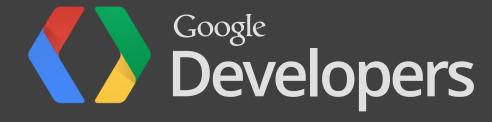